Описание процессов, обеспечивающих поддержание жизненного цикла, в том числе устранение неисправностей и совершенствование, а также информацию о персонале, необходимом для обеспечения такой поддержки, ПО «Модуль управления данными наблюдений АДМС «ИНЕЙ»

## **Оглавление**

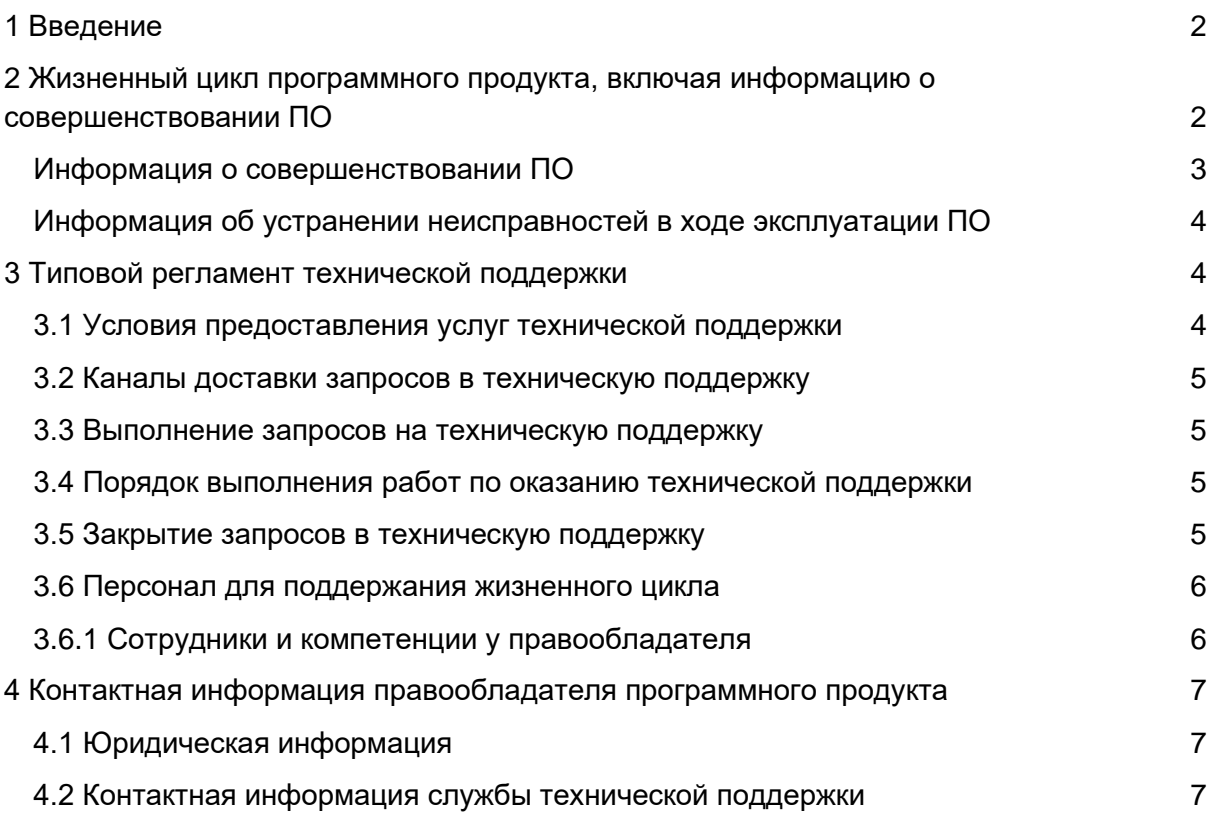

## <span id="page-1-0"></span>1 Введение

Настоящий документ описывает процессы, обеспечивающие поддержание жизненного цикла ПО «Модуль управления данными наблюдений АДМС «ИНЕЙ», включая регламент технической поддержки.

# <span id="page-1-1"></span>2 Жизненный цикл программного продукта, включая информацию о совершенствовании ПО

ПО «Модуль управления данными наблюдений АДМС «ИНЕЙ» поставляется заказчику в составе автоматической дорожной метеорологической станции «ИНЕЙ» Правообладателя ПО «Модуль управления данными наблюдений АДМС «ИНЕЙ» и может устанавливаться на компьютеры, в том числе промышленные, под управлением операционной системы Linux.

Установка ПО «Модуль управления данными наблюдений АДМС «ИНЕЙ» производится Правообладателем ПО - АО "ТРАССКОМ", а также заказчику может быть предоставлено ПО для самостоятельной установки на вычислительное устройство, например, промышленный или персональный компьютер.

Для обновления ПО (в случае необходимости) заказчику предоставляются ПО и инструкция для его установки.

Для контроля версий ПО каждый релиз отличается датой и временем компиляции.

Выпуск новых версий производится при необходимости изменения функционала по или при обнаружении критических ошибок ПО без запросам заказчика автоматического обновления версий ПО, установленных на стороне заказчиков. Независимо от типа установленного решения заказчик сам управляет процессом обновления ПО.

### <span id="page-2-0"></span>Информация о совершенствовании ПО

Совершенствование ПО заключается в непрерывном улучшении результативности и эффективности.

Совершенствование ПО начинается с набора требований и реализации на разработку последовательности, которая содержит часть требований, далее добавляют дополнительные требования и так далее до тех пор, пока не будет закончено усовершенствование ПО.

Для каждой части требований выполняют необходимые процессы, работы и задачи, например анализ требований и создание архитектуры могут быть выполнены сразу, в то время как разработку технического проекта программного средства, его программирование тестирование, сборку программных средств их И квалификационные испытания выполняют при создании каждой из последующих частей.

 $\overline{10}$ «Модуль управления данными наблюдений АДМС «ИНЕЙ» регулярно развивается: в нем появляются новые дополнительные возможности, расширяется функционал, оптимизируется работа, обновляется интерфейс.

Процесс обновления экземпляра программного обеспечения представляет собой замену исполняемого файла приложения и/или его конфигурационных файлов и, как правило, связан с полной остановкой и последующим перезапуском приложения.

С выпуском новой версии программного продукта правообладатель сопровождает ее следующими документами:

- Документ с описанием истории изменений ПО, в котором отражены изменения компонентов ПО «Модуль управления данными наблюдений АДМС «ИНЕЙ».
- Обновленные руководства пользователя и администратора.

Функционал ПО постоянно расширяется, в том числе посредством использования поддерживаемой им модульности.

Расширение функционала может быть осуществлено пользователем (например, администратором) путем добавления, например, загруженных с соответствующих вебсайтов (репозиториев и т.д.) разработчиков или с сайта правообладателя настоящего ПО, в том числе исполняемых файлов, библиотек и т.д., например, в формате DLLфайлов, EXE-файлов, HTML-файлов и т.д., в том числе распространяемых под лицензиями BSD, MIT, LGPL и т.д.

Также, данное ПО может являться составной частью, в том числе модулем, сервисом и т.д. другого, по крайней мере, одного, ПО (в том числе системы, платформы, сервиса и т.д.), объединяющего (связывающего и т.д.) такие модули, причем данный модуль также может являться как клиентской частью (в том числе клиентским модулем), так и серверной частью (в том числе серверным модулем) такого объединяющего ПО или являться дополнением или расширением такого объединяющего ПО. Так, например, данное ПО может расширять функционал другого ПО, системы, сервиса, модуля, платформы, т.е. является масштабируемым самостоятельно и одновременно интегрируемым в другое ПО, сохраняя необходимую пользователям гибкость и не теряя в своей функциональности.

## <span id="page-3-0"></span>**Информация об устранении неисправностей в ходе эксплуатации ПО**

Неисправности, выявленные в ходе эксплуатации ПО, могут быть исправлены двумя способами:

- Массовое автоматическое обновление компонентов ПО;

- Единичная работа специалиста службы технической поддержки по запросу пользователя.

В случае возникновения неисправностей в ПО, либо необходимости в её доработке, Заказчик направляет Разработчику запрос. Запрос должен содержать тему запроса, суть (описание) и по мере возможности снимок экрана со сбоем (если имеется сбой). Запросы могут быть следующего вида:

- наличие Инцидента – произошедший сбой в ПО у одного Пользователя со стороны Заказчика;

- наличие Проблемы – сбой, повлекший за собой остановку работы/потерю работоспособности Программы;

- запрос на обслуживание – запрос на предоставление информации;

- запрос на развитие – запрос на проведение доработок ПО.

## <span id="page-3-1"></span>3 Типовой регламент технической поддержки

#### <span id="page-3-2"></span>**3.1 Условия предоставления услуг технической поддержки**

Услуги поддержки оказываются индивидуально для каждого заказчика в рамках приобретенного заказчиком пакета программ поддержки. В приоритетном режиме рассматриваются запросы о проблемах, блокирующих работу заказчика на ПО «Модуль управления данными наблюдений АДМС «ИНЕЙ».

#### <span id="page-4-0"></span>**3.2 Каналы доставки запросов в техническую поддержку**

Запросы на техническую поддержку регистрируются заказчиком в системе учета заявок ПО «Модуль управления данными наблюдений АДМС «ИНЕЙ». Также сотрудники компании заказчика могут воспользоваться встроенной функцией отправки обратной связи, которая находится в личном кабинете пользователя ПО «Модуль управления данными наблюдений АДМС «ИНЕЙ».

#### <span id="page-4-1"></span>**3.3 Выполнение запросов на техническую поддержку**

Заказчик при подаче запроса на техническую поддержку придерживается правила одному запросу соответствует одна проблема. В случае возникновения при выполнении запроса новых вопросов или проблем, по ним открываются новые запросы.

Заказчик при подаче запроса на техническую поддержку указывает следующие сведения:

- описание проблемы;
- скриншот (при наличии);
- технические детали (при отправке из личного кабинета).

## <span id="page-4-2"></span>**3.4 Порядок выполнения работ по оказанию технической поддержки**

Каждый запрос в службу технической поддержки обрабатывается следующим образом:

- 1. Каждому запросу присваивается уникальный идентификатор в системе учета заявок ПО «Модуль управления данными наблюдений АДМС «ИНЕЙ», назначаются исполнители запроса и его приоритет.
- 2. Служба технической поддержки сообщает заказчику идентификатор запроса, присвоенный при его регистрации.
- 3. Зарегистрированный запрос обрабатывается и выполняется согласно установленной системе приоритетов. Действия специалистов исполнителя по выполнению запроса документируются в системе учета заявок ПО «Модуль управления данными наблюдений АДМС «ИНЕЙ».
- 4. Исполнитель предоставляет заказчику варианты решения возникшей проблемы согласно содержанию запроса.
- 5. Заказчик обязуется выполнять все рекомендации и предоставлять необходимую дополнительную информацию специалистам исполнителя для своевременного решения запроса.

#### <span id="page-4-3"></span>**3.5 Закрытие запросов в техническую поддержку**

После доставки ответа запрос считается завершенным, и находится в таком состоянии до получения подтверждения от заказчика о решении инцидента. В случае аргументированного несогласия заказчика с завершением запроса, выполнение запроса продолжается.

Завершенный запрос переходит в состояние закрытого после получения исполнителем подтверждения от заказчика о решении запроса. В случае отсутствия ответа заказчика, о завершении запроса, в течение 10 рабочих дней, запрос считается автоматически закрытым. Закрытие запроса может инициировать заказчик, если надобность в ответе на запрос пропала.

## <span id="page-5-0"></span>**3.6 Персонал для поддержания жизненного цикла**

## <span id="page-5-1"></span>**3.6.1 Сотрудники и компетенции у правообладателя**

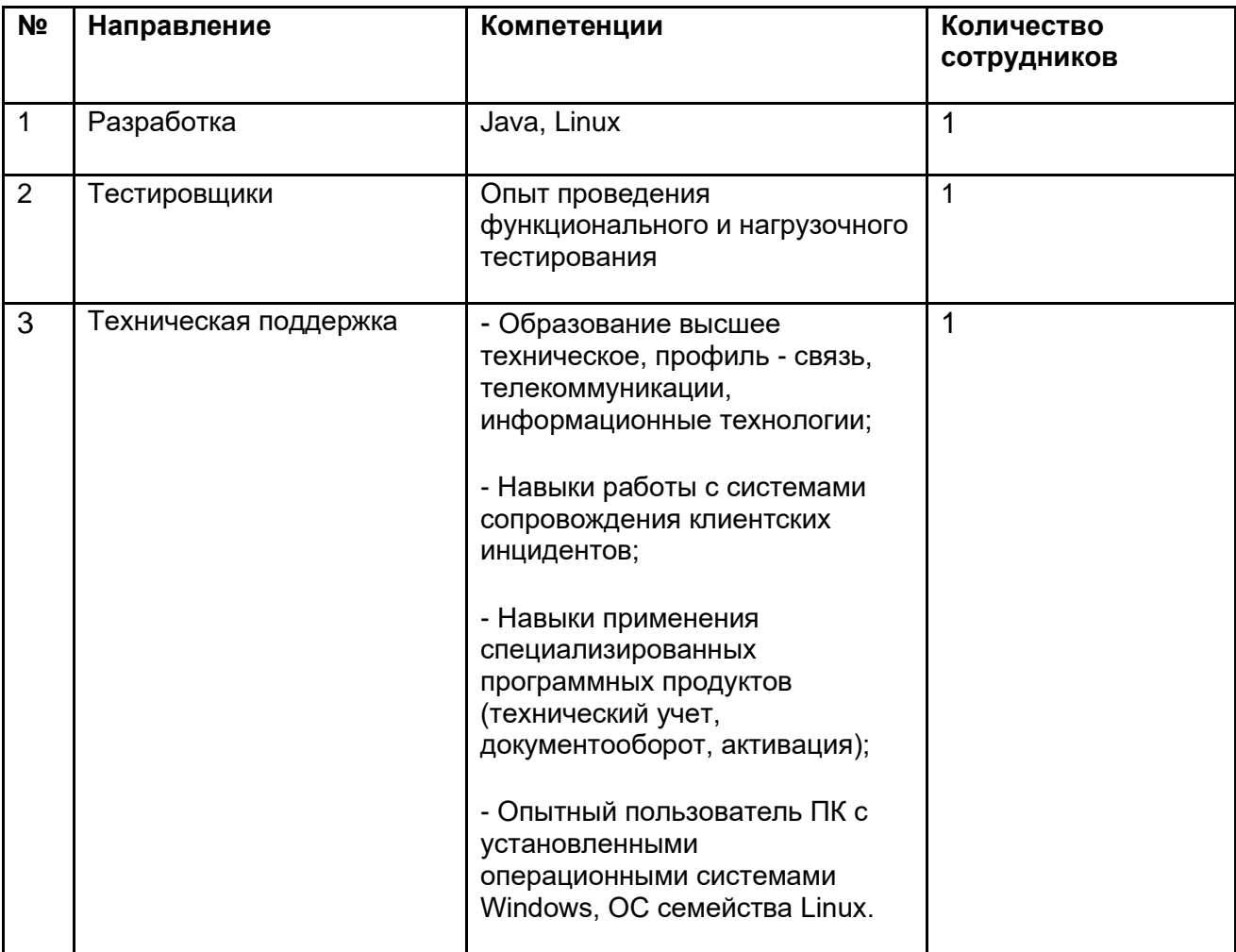

Указанные специалисты являются штатными сотрудниками Правообладателя – АО «ТРАССКОМ»

# <span id="page-6-0"></span>4 Контактная информация правообладателя программного продукта

## <span id="page-6-1"></span>**4.1 Юридическая информация**

Информация о юридическом лице компании:

- **Название компании:** АО «ТРАССКОМ»
- **Юр. адрес:** 141002, Московская область, городской округ Мытищи, город Мытищи, улица Колпакова, дом 2, корпус 1, офис 313
- **ОГРН:** 1027700362161
- **ИНН:** 7720240993

## <span id="page-6-2"></span>**4.2 Контактная информация службы технической поддержки**

Связаться со специалистами службы технической поддержки можно одним из следующих способов:

- **Сайт:** www.trasscom.ru
- **Телефон:** +7(495)645-05-08
- **Email:** info@trasscom.com

#### **График работы службы технической поддержки:**

● С 9-00 до 18-00

Фактический адрес размещения инфраструктуры разработки: Российская Федерация, 141002, Московская область, городской округ Мытищи, город Мытищи, улица Колпакова, дом 2, корпус 1, офис 313.

Фактический адрес размещения разработчиков: Российская Федерация, 141002, Московская область, городской округ Мытищи, город Мытищи, улица Колпакова, дом 2, корпус 1, офис 313.

Фактический адрес размещения службы поддержки: Российская Федерация, 141002, Московская область, городской округ Мытищи, город Мытищи, улица Колпакова, дом 2, корпус 1, офис 313.

Фактический адрес размещения серверов: Российская Федерация, 141002, Московская область, городской округ Мытищи, город Мытищи, улица Колпакова, дом 2, корпус 1, офис 313.